**portraiture plugin for photoshop**

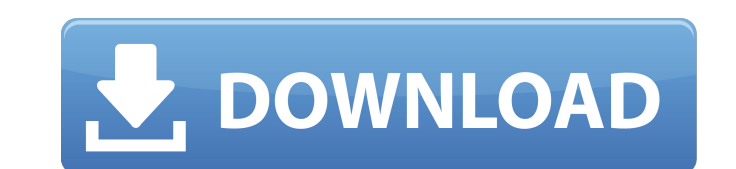

#### **Portraiture Plugin For Photoshop Free Download Crack Crack + Download For PC [Updated]**

Adobe Photoshop Elements is a basic image editing program that provides users with the basic tools used to edit photographs and video footage. Elements was designed to make it easy for the casual photographer to edit image Photoshop but is much cheaper with fewer features. Adobe has four different editing programs, each one for different tasks. Photoshop offers artistic creation and advanced photo editing, while Photoshop Elements offers bas Photoshop Live enables you to preview and edit your images online, and Photoshop.com is a web service that allows you to edit and publish images online. Adobe is also developing a mobile software version of Photoshop. Lear software options Adobe offers. As an industry standard, Photoshop has become the most used tool for the editing and creation of images, and Adobe has made Photoshop available on some of the most used operating systems for Download Windows and Mac Please follow us on Google Plus to get updates about new posts. Related Posts Adobe Photoshop Elements Free Download Windows and Mac How to use Adobe Photoshop in easy steps Adobe Photoshop Tutoria been a major industry standard tool for image editing for some time. Before Photoshop, the only image editing software available was Adobe PhotoDraw, a free graphics program. With the development of better and more user-fr can now edit and crop photos and adjust the contrast and brightness, which was not easily done with PhotoDraw. Adobe also invented the GIF animation format. Although a lot of Photoshop features have been added since its fi a great tool for image editing. Over the years, many people have created tutorials that will help you to learn how to use Photoshop to make better photoshop tutorial for beginners This image editing video tutorial series c excellent example of how to use Adobe Photoshop to create eye-catching graphics and images. It is great for beginners who want to learn how to use Photoshop to enhance their photos. In this photo editing tutorial, you will pass filter, the levels filter, the healing brush, the texture filter, and the liquify filter, which are all used to create striking images. In the next videos, you will learn how to use Photoshop's tools to add creative t

Please note that the free trial is US only. For other regions, please contact Adobe Support. What is Photoshop? Adobe Photoshop? Adobe Photoshop? Adobe Photoshop Elements is a graphics editing program available on the Mac digital photos and other graphics. The program can also produce new images by cropping, removing, and modifying an image's color, brightness, contrast, and shape. It is designed to support different file formats, including free Photoshop Elements provides many useful features. It is suitable for most of the activities that an individual or a team would use in their work. Photoshop Elements also allows the user to perform the basic photo edit and Rotate, Color Range and Color Tint and correct the defects in the photos such as red eye or Lens Distortion. The program also contains tools that help users preview or take photos through the camera and save them. It i like iPhoto, Aperture and Lightroom. The Photoshop Elements may be integrated with a number of compatible apps such as Scribd, Box and Scribd. The apps enable users to store, organize and share the digital files and images to install Photoshop Elements on Mac or Windows 10 Install Photoshop Elements on Windows 10 If you are already using Windows 10, you can install and use Photoshop Elements by default. It works well with the default apps. R Microsoft Windows 10, Windows 8 or Windows 7 installed. 2. Download the trial of Photoshop Elements 2018 from the official website. You can download the free trial version of Photoshop Elements via the website. 3. Go to th download the software. 4. Save it on your computer or insert the CD/DVD. Open and install Photoshop Elements How to install Photoshop Elements on Mac How to install Photoshop Elements on Mac How to install Photoshop Elemen Photoshop Elements on your Mac by downloading the installer from the website and following the instructions to install on Mac. iTunes is the default software that Mac uses to install applications. Requirements: 1. You need to download. 2. Install iTunes by clicking 05a79cecff

#### **Portraiture Plugin For Photoshop Free Download Crack Crack + With License Code For Windows**

## **Portraiture Plugin For Photoshop Free Download Crack Crack+ (LifeTime) Activation Code Free Download [Win/Mac]**

Bayesian inference of genome-scale stoichiometric models Website: Read: Abstract: Stoichiometric models are an important tool in understanding the workings of biological systems. However, stoichiometric models are often po interactions, so inference of most models is difficult to perform in a reliable manner. In this work, I demonstrate a Bayesian sampling approach to efficiently infer genome-scale stoichiometric models. This approach provid efficiently enumerated using a rejection sampling strategy. As a result, most models are sampled more than once, allowing the user to look for models that are more likely to be correct. The inferred models provide a stoich reactions, and of cellular functionality. Sampling of the model space using the rejection sampling approach is tractable for models with hundreds of reactions. I demonstrate the inference on two genome-scale models with an approach to infer models that is intuitive, flexible, and practical for modeling most stoichiometric systems. Furthermore, it provides a basic platform for creating new and using existing models of complex systems. ["image "ic\_brightness\_5\_white\_48pt.png", "idiom": "universal", "scale": "1x" }, { "filename": "ic\_brightness\_5\_white\_48pt\_2x.png", "idiom": "universal", "scale": "2x" }, { "filename": "ic\_brightness\_5\_white\_48pt\_3x.png", "idiom":

## **What's New In Portraiture Plugin For Photoshop Free Download Crack?**

Development of infectious bursal disease virus from embryo to hatch in 3-week-old specific-pathogen-free chicks. The growth of infectious bursal disease virus (IBDV) in chickens was studied from embryo to hatch in order to virus in infected chickens mirrored that in vitro. The virus was obtained from 19- and 23-day chick embryo cells and infectivity assayed by inoculation into 3-week-old specific-pathogen-free chicks. The developmental growt similar to that found in cultured cells. The virus, however, induced a primary viremia and viremia-free periods that were notably shorter in 3-week-old chicks than in vitro. Infectivity was not detected in the bursa of Fab became maximal between days 15 and 17 post-inoculation. This was the peak of virus replication in BF cells. The virus was not detected in the thymus of the birds with a mean age of 21 days. Unlike the chick embryo cell lin from virus-infected 21-day-old chicks (21-day virus), was detected in all BF and thymus tissues at all time points studied. The presence of bursa-resident cells was confirmed by injecting labeled trypan blue at various tim cells were also detected in the BF and thymus and in the spleen of 18-day-old chicks at high frequency. List of Folk Music Hall of Fame members of the Folk Music Hall of Fame. Nominees are selected by a committee of the Fo American Folklife Center (The Folklife Commission), to be inducted into the Hall of Fame. The Folk Music Hall of Fame was established in 1973. The John Lomax Award is presented annually to "an individual who in his or her celebrate the heritage and history of traditional folk, folklife, traditional music." In March 2012, it was announced that the Folk Music Hall of Fame will be relocated from Carnegie Hall to the Library of Congress in Wash Category:L

### **System Requirements For Portraiture Plugin For Photoshop Free Download Crack:**

PC: Minimum system requirements: OS: Windows 7, 8, or 10 (64-bit versions) Processor: Intel Core 2 Quad CPU, AMD Phenom II x4 940, or equivalent Memory: 2 GB RAM Graphics: Intel HD 4000, Radeon HD 5000 or AMD/ATI equivalen Internet connection Storage: 1 GB available space for installation Sound: DirectX 9.0c compatible audio device Recommended system requirements: OS: Windows 7, 8, or 10 (64-bit versions) Processor: Intel Core i5-3570

<http://sturgeonlakedev.ca/2022/07/01/adobe-photoshop-cs5-photoshop-tutorials-tips/> <https://amtsilatipusat.net/cerpen/how-to-use-a-installed-font-in-photoshop/> <https://www.spasvseyarusi.ru/advert/photoshop-cs2-cs2-albums-9-0-beta/> <https://bodhibliss.org/photoshop-cc-2019-crack-torrent-serial-number/> <https://empoweresports.com/photoshop-image-spacer/> [https://community.tccwpg.com/upload/files/2022/07/eSZ5q9fyCutsl84SxnXY\\_01\\_c7af8dad7b7319ba740410b08461458b\\_file.pdf](https://community.tccwpg.com/upload/files/2022/07/eSZ5q9fyCutsl84SxnXY_01_c7af8dad7b7319ba740410b08461458b_file.pdf) <https://jahaniel.com/wp-content/uploads/2022/07/leopwia.pdf> [https://aeptel.com/wp-content/uploads/2022/07/Photoshop\\_2021.pdf](https://aeptel.com/wp-content/uploads/2022/07/Photoshop_2021.pdf) <https://rocketchanson.com/advert/download-photoshop-for-free-windows-7-32-bit/> <http://armina.bio/?p=34847> <http://www.medvedy.cz/how-to-activate-photoshop-cs6-for-free/> <http://tutorialspointexamples.com/?p=> [https://xcconcepts.com/wp-content/uploads/2022/06/download\\_adobe\\_photoshop\\_cs6\\_portable\\_gratis.pdf](https://xcconcepts.com/wp-content/uploads/2022/06/download_adobe_photoshop_cs6_portable_gratis.pdf) <https://louispara.com/%movement%/> <https://slitetitle.com/wp-content/uploads/2022/07/elmypasq.pdf> [https://thefuturegoal.com/upload/files/2022/07/7TmIcZrVm7KrpsvH5sNR\\_01\\_2bcf3c36006dbc4fea2224590628ed23\\_file.pdf](https://thefuturegoal.com/upload/files/2022/07/7TmIcZrVm7KrpsvH5sNR_01_2bcf3c36006dbc4fea2224590628ed23_file.pdf) [https://www.luoxingyuan.com/wp-content/uploads/2022/07/adobe\\_download\\_photoshop\\_mac.pdf](https://www.luoxingyuan.com/wp-content/uploads/2022/07/adobe_download_photoshop_mac.pdf) <http://www.naglobalbusiness.com/home/roboto-font-for-bloggers/> <https://ideaboz.com/2022/07/01/how-to-get-photoshop-cs3-full-version/> [https://shodalap.org/wp-content/uploads/2022/07/Download\\_Ph\\_N\\_M\\_M\\_Photoshop\\_Cc\\_2015.pdf](https://shodalap.org/wp-content/uploads/2022/07/Download_Ph_N_M_M_Photoshop_Cc_2015.pdf)

# Related links: